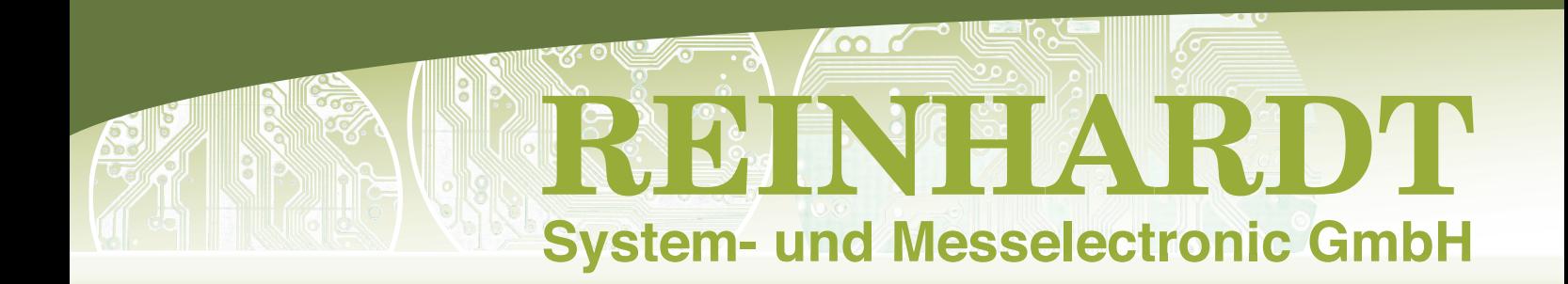

*Multifunktionstestsystem ATS-MFT 770 zum Testen von elektronischen Flachbaugruppen, Modulen und Geräten* 

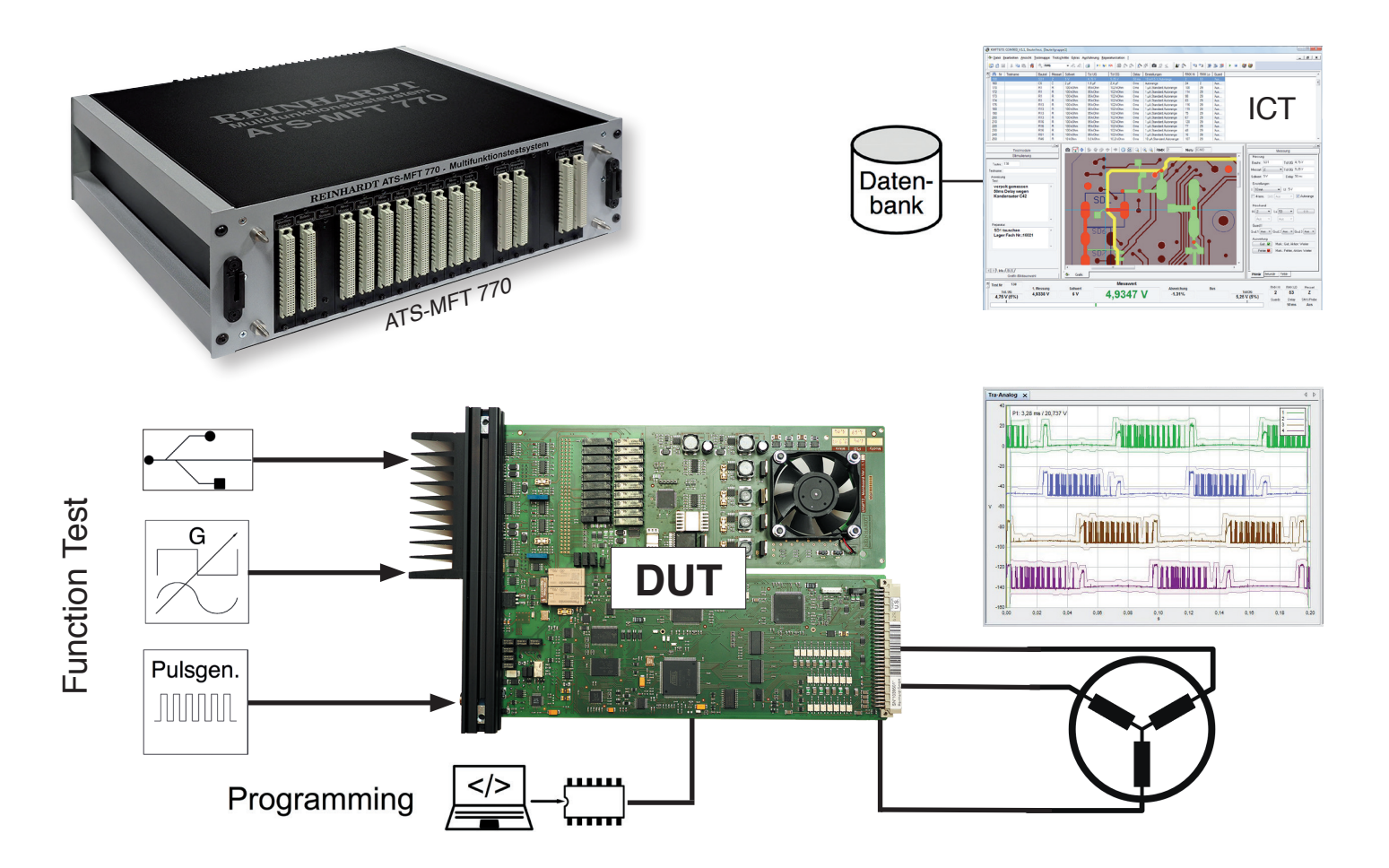

# **Automatisches Testsystem für**

- ➣ Funktionstest, In-Circuit-Test (max. 4.320 Kanäle), Boundary Scan Test, Leistungselektronik, Inline, EOL-Test
- ➣ die Elektronik produzierende Industrie, den Wareneingangstest, Reparatur und Entwicklung
- ➣ den Serientest von elektronischen Flachbaugruppen, ausgelegt für Kleinserien bis zu High-Volume-Produkten
- $>$  Automotiv, Medizintechnik, Avionik, Energiewirtschaft, Wehr- und Militärtechnik, Umwelttechnik, Haustechnik, Weiß- und Braunware,…

# **Ein paar Features**

- ➣ On-Board Programmierung
- ➣ RBS100 REINHARDT-Boundary Scan
- ➣ USB-, RS232-, RS485-, I2C-Schnittstelle, CAN, Profibus, GPIB, TCP/IP,… zum Teil optional
- $\geq$  Paralleltest (RST 40)
- ➣ Oberflächenprogrammierung, APG und Autolern
- ➣ Automatisches Debugging und Optimierung
- ➣ CAD-Schnittstelle RUDC10
- ➣ Statistik und Fehlerauswertung, QS-Management
- ➣ Automatisches Erzeugen des Testberichts
- ➣ BIST und Paket zur Systemkalibrierung

## **ATS-MFT 770M-1/B Hard- und Softwaremodule**

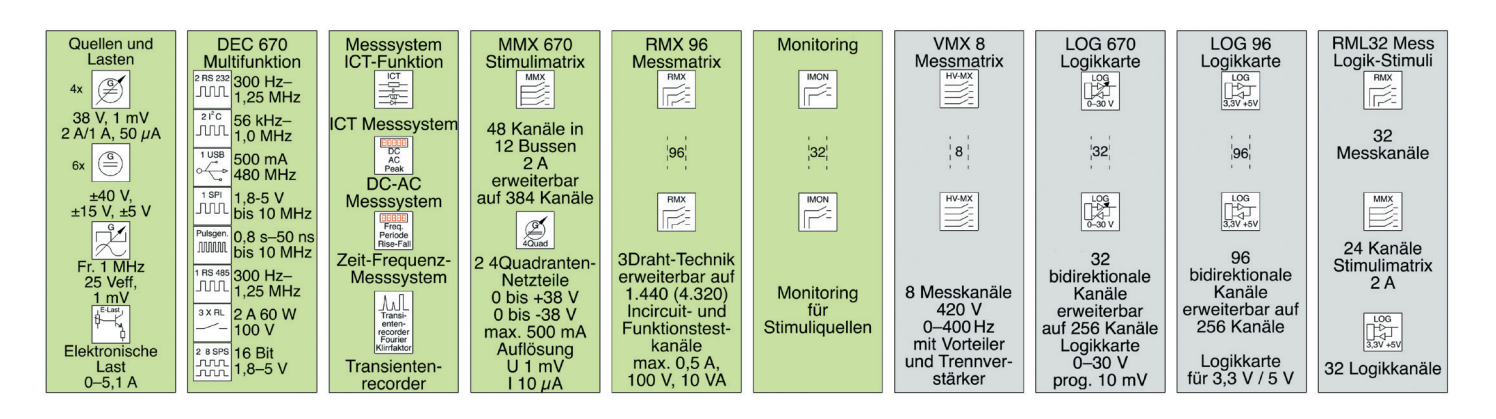

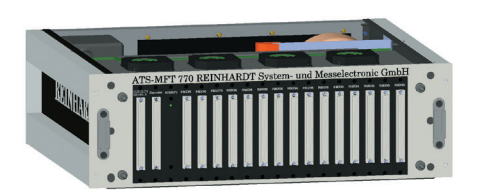

- In-Circuit-/Funktionstestsoftware
- ●Grafische Fehlerortdarstellung
- Gerber-Bearbeitungssoftware
- ●Qualitätsmanagement Statistiksoftware
- ○ODBC-Schnittstelle
- ○CAD-Schnittstelle
- ○Dezentrale Reparaturstation
- ○Dezentrale Programmierstation
- ○Boundary Scan
- ○RST 40 Paralleltest
- ○ODT Optischer Display Test
- ◐Feldbus, CAN, Profi, LAN, GPIB…
- ○Funktions-Arbitrary Generator
- ○Leistungselektronik bis 300 VDC, 40ADC
- ○Adaptererstellungscenter
- ○Prüfadapter und Module

**Legende:** ● **: Standard,** ❍ **: Option**

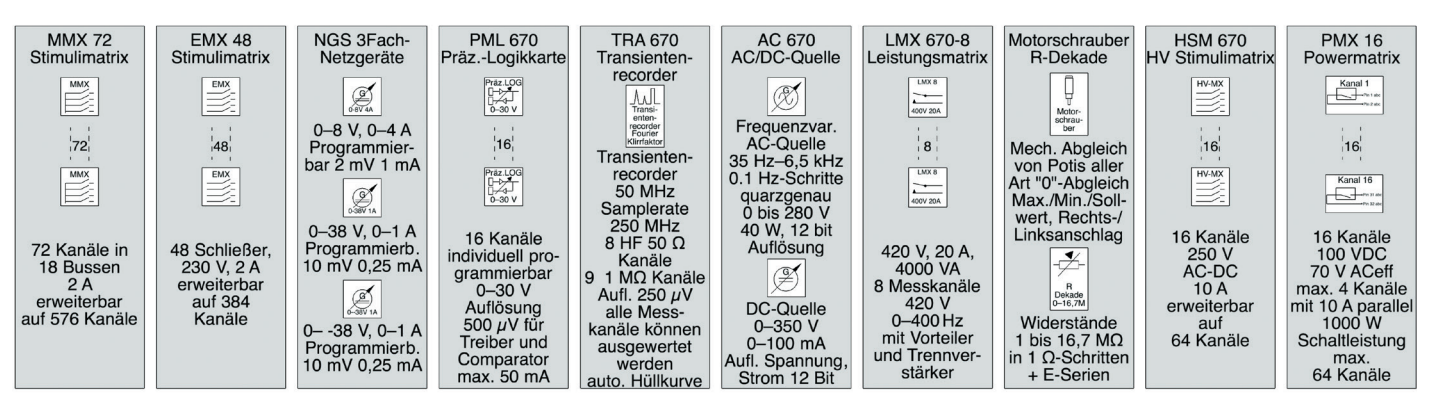

*Das ATS-MFT 770M-1/B ist ein kombinierter In-Circuit-Funktionstester. Die Erweiterungsmöglichkeiten sind grau dargestellt.* 

REINHARDT-Testsysteme basieren auf Erfahrungswerten aus über 4 Jahrzehnten. Hard- und Software stammen aus einer Hand; Systemverantwortung und qualifizierter Service durch Entwickler sind selbstverständlich.

Der niedrige Preis, die komfortable Software-Oberfläche, die günstigen Folgekosten in Adaptierung, Programmierung und Unterhalt schaffen wirtschaftliche Prüflösungen für Kleinstserien (5 bis 500 Stück) wie auch für Großserien.

# **Analyse der Testability eines Prüflings**

Mit einem Software-Tool und den CAD- und Gerberdaten einer Baugruppe kann in ca. einer 1/4 Stunde analysiert werden, inwieweit dieser Prüfling DFT-fähig (Design for Testability) entwickelt ist, ob und mit welchem Aufwand er z.B. für den In-Circuittest über ein Nadelbett kontaktiert werden kann. Es wird klar erkennbar, welche Bauteile durch die unzureichenden Kontaktierungsmöglichkeiten nicht oder nicht ausreichend geprüft werden können. Auch die Bohrdaten für den Adapter werden mit diesem Tool erstellt.

Ein Alleinstellungsmerkmal für den REINHARDT-In-Circuittest ist, dass der Nadelbettadapter nicht gezielt nach einer Verdrahtungsliste verdrahtet werden muss, sondern willkürlich verdrahtet werden kann. Die Zuordnung, welcher Messkanal des Testsystems mit welchem Federkontaktstift verdrahtet wurde, wird grafisch geführt mit Hilfe einer Suchprobe. Bei ca. 400 gefederten Kontaktstiften dauert dieser Vorgang typisch 20 Minuten inkl. Verifizieren, das bedeutet enorme Zeiteinsparnis und geringe Kosten.

## **Ablauf Prüfprogrammerstellung**

Guards Delay SMX/Probe

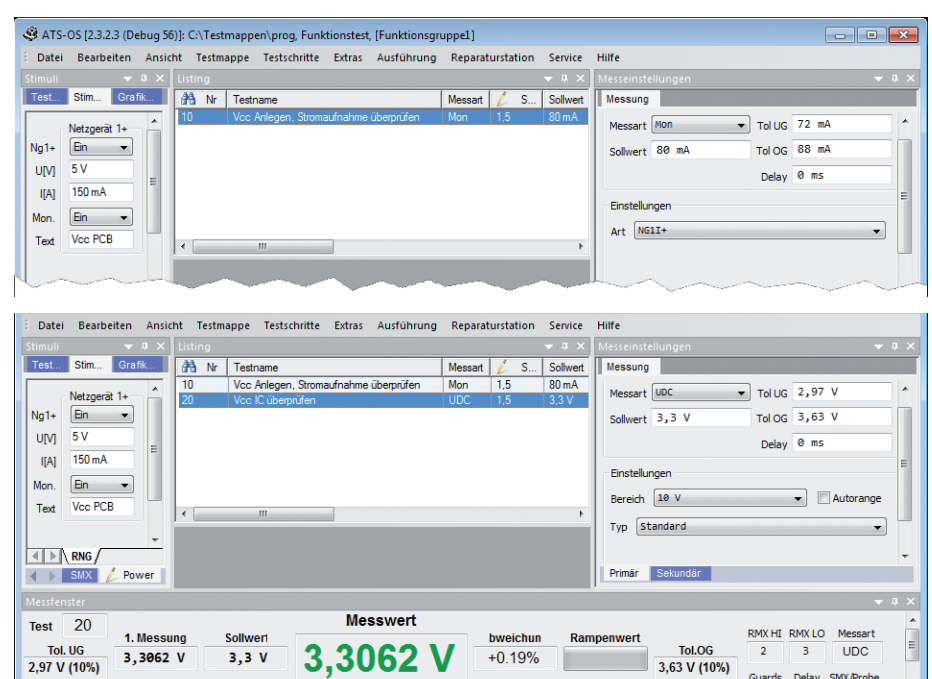

Drücken Sie F1, um Hilfe zu erhalten

### *1. Testschritt: Versorgung*

Prüfling mit 5VDC versorgen, Strombegrenzung 150mA, (NG1 des Testsystems, ganz links im Formular), außerdem Stromaufnahmeprüfung (Sollwert 80mA, Untergrenze 72mA, Obergrenze 88mA

#### *2. Testschritt: DC-Messung*

Nach Duplizieren des 1. Testschritts wird der DC-DC-Wandler des Prüflings geprüft, ob die 3,3V vorhanden sind, mit entsprechender Ober- und Unter*grenze. Auch dieser Testschritt kann*  sofort einzeln ausgeführt werden, wie im Feld "Messwert" erkennbar (3.3062 V). Für weitere Testschritte muss nur die Messart geändert werden und natürlich der Messkanal des Testsystems. Der *Messkanal kann anhand der CAD-Daten*  auch grafisch per Mausklick ausgewählt *werden.*

#### *3. Testschritt: EXE-Programm Über ausführbares EXE-Programm*

*gabeparameter des Programmers zum Flashen des Mikroprozessors*

*Aufruf mit Über-*

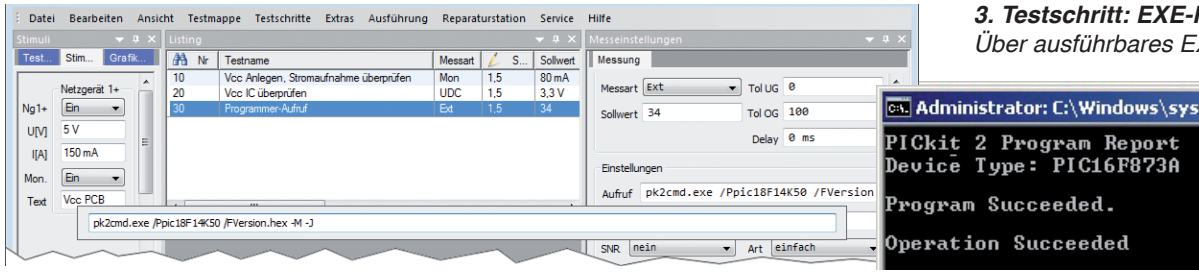

UF NUM RF Prod2Dellinger

# *4. Testschritt: Feldbus*

In diesem Formular wird der Prüfling *über RS232-Schnittstelle stimuliert und ausgewertet. Die Auswertung erfolgt*  über einen numerischen Wert (51) und *wird in diesem Beispiel über Wild Card*  gemacht. Selbstverständlich können auch andere Feldbusse verwendet werden, z.B. CAN-Bus, I*<sup>2</sup>* C, Profibus, …

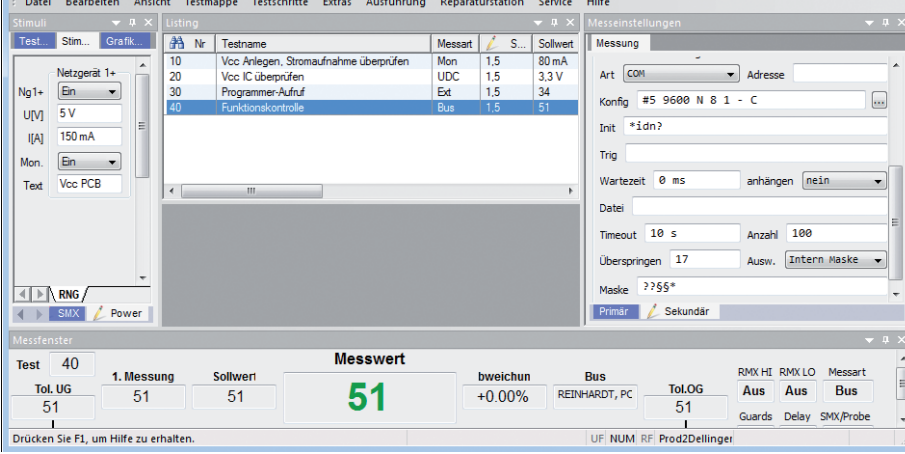

#### Bearbeiten Ansicht Testmanne Testschrifte Extras Ausführung Renaraturstation Service Hilfe Datai  $\overline{\mathsf{T}_{\mathsf{net}}}$  $rac{1}{2}$  Crafik  $\overline{\phantom{a}}$  Stim **A** Nr Testname Messart |  $\mathbf{s}$ **Jessung** Messart Mon  $\overline{=}$  Tollug 72 mA Netzgerät 1-Von IC über  $\overline{\text{Linc}}$  $33V$  $m/h$ 16  $\frac{1}{\sqrt{1-\frac{1}{1-\frac{1}{1-\$ Tol OG  $\overline{88}$  mA  $N<sub>n1+</sub>$ Ein  $\frac{1}{30}$ Programmer-Aufruit  $\frac{1}{2}$  $\frac{1}{15}$  $\frac{3}{34}$  $\cdot$  $\frac{1}{40}$ Υï **F UM**  $5V$ Delay 0 ms  $\mathsf{I}[\mathsf{A}]$  $150 \text{ mA}$ Finstellunger  $\boxed{\mathsf{Ein}}$   $\rightarrow$ Mon.  $Art$  NG1I+ Vcc PCB T<sub>ext</sub> **Ausführen** 4 **RNG Testprogramm-Start (F11)** ь 4 BMX / Power Startet das Testprogramm. **Messwert**  $10$ **Test RMXLO** bweichun 1 Maccun Sollwar Tol. UG 83.98 mA Tol.OG Aus Aus Mon 83,98 mA 80 mA  $+4.97%$  $\frac{101.06}{72}$  mA (10%) 88 mA (10%) Delay SMX/Probe -<br>Startet das Testprogramm UF NUM RF Prod2Dellin

#### *Ausführung Testprogramm:*

*Bei diesem Beispiel wurden 4 Prüfschritte für den Funktionstest erstellt;*  nur durch Aktivieren des Buttons "Test*programm-Start" in der Toolbar oder der F11-Taste startet das komplette Testpro*gramm. Eine Compilierung ist unnötig, sondern die Stapelverarbeitung kann *sofort beginnen.*

## **Programmierung von REINHARDT-Testsystemen**

CAD-Import, Programmieroberflächen und automatische Programmgeneratoren (APG) reduzieren die Eingaben auf ein Minimum. Der erstellte Prüfschritt kann sofort mit dem Prüfling ausgetestet werden. Die Oberflächenprogrammierung ermöglicht das rasche Erstellen der Prüfprogramme, die selbst von Anlernkräften erweitert, modifiziert, korrigiert oder optimiert werden können.

Der **In-Circuittest** erkennt Lötfehler wie Kurzschlüsse, Unterbrechungen (kalte Lötstellen) oder auch Pin-Abheber. Ein besonderes Messverfahren findet auch SMD-Lötfehler bei Fine-Pitch ICs, BGAs. Bauteile wie z.B. die IC-Bestückung und Widerstände, Kondensatoren, Dioden, Zenerdioden, FETs, Operationsverstärker usw. werden auf ihre Werte und Polarität überprüft. Programmierdaten können von CAD-Daten übernommen werden. Durch einen Programmgenerator wird das Prüfprogramm in typisch 4 Minuten pro 100 Bauteile automatisch erstellt.

Im In-Circuit- wie im Funktionstest kann man durch einfaches Anklicken des Bauteilpins in der Grafikanzeige mit dem Maus-Cursor sofort den Testsystem-Messkanal und Netznamen sehen.

Das Tool **CAD-Schnittstelle RUDC 10** ermöglicht eine sehr schnelle Testprogrammerstellung. Es erzeugt anhand von Gencad oder Bestückungslisten halbautomatisch den Bauteiltest. Auch ein Abgleich mit den Gerberdaten findet statt (Netznamenabgleich über IPC-D-356-Daten). Dadurch können die Bauteilkanäle automatisch ermittelt werden. Es ist ebenfalls möglich, anhand von EAGLE-Daten Gerberdaten mit Netzinformationen und eine importfähige BOM (Bill of Materials) zu generieren.

Der **Funktionstest** gliedert sich in Analog, Digital, Mikroprozessor-, Leistungselektronik- und Stromversorgungstest. Unsere Module sind in neuester Technologie entwickelt, produziert und optimal ausgerichtet auf den Hochgeschwindigkeitstest und die Zuverlässigkeit im Drei-Schicht-Betrieb.

Im Grundgerät enthalten sind 6 unabhängig von einander programmierbare **DC-Spannungsquellen** mit 16bit Auflösung und 6 **Festspannungsquellen**. NG 1+2 (+) 0 bis +38V 1mV, max. 2A (50µA), NG 1+2 (-) 0 bis -38V, 1mV max. 1A (50µA), MNG 1 0 bis +38V 1mV, 0,01% 500mA, 10µA, 0,1% und MNG 2 0 bis +38 V 1 mV, 0,01 % 500 mA, 10  $\mu$ A, 0,1. Weitere programmierbare Quellen sind optional. Auch eine potentialfreie **elektronische Last** (max. 65W, 0 bis 5,1A Step 100µA, OVP programmierbar, 5 bis 100V, 1V Step) gehört zum Grundausbau.

Der **Sinus-Rechteck-Generator** ist von 0Hz bis 1MHz (3dB Grenze, 500kHz) programmierbar. Die Maximalspannung beträgt 25 V<sub>eff</sub> (Sinus) bzw. 0–25 V<sub>pk</sub> (Rechteck) mit einem Tastverhältnis von 10–90%, der Maximalstrom beträgt 1A. Sinus- und Rechteckgenerator haben eine programmierbare Strombegrenzung. Die Offsetspannung ist mit einer Auflösung von 10mV programmierbar. Ein **Pulsgenerator** ist programmierbar von 0,6Hz bis 10MHz, die Pulsbreite ist programmierbar von 0,8s bis 50ns und die Amplitude von 1,8 bis 5V.

Die optionalen **Funktions- und Arbitrarygeneratoren** für Frequenzen bis 20/80MHz bieten neben Sinus, Rechteck, Dreieck, Sägezahn, Rauschen, Pulssignalen, Rampen und auch Arbitrary Funktionen.

Die **Messmatrix RMX 96** dient für Messaufgaben im In-Circuit- oder im Funktionsmessbereich. Es stehen 96 Messkanäle in Relaistechnik zur Verfügung, die in Gruppen von 96 auf maximal 1.440 (mit weiteren Kartenträgern auf

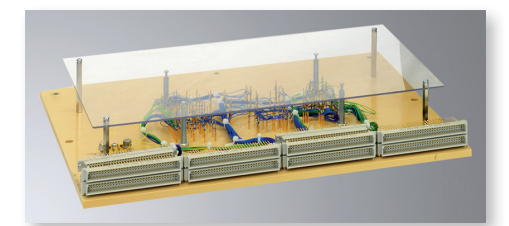

verdrahtete Wechselplatte

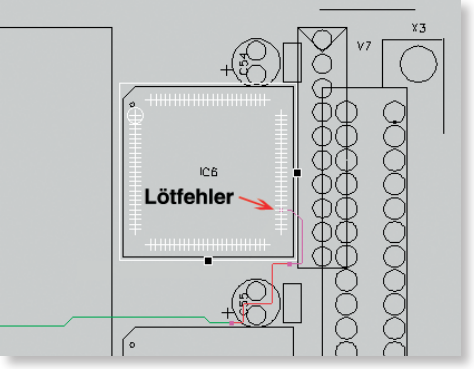

Pingenaue grafische Fehlerortdarstellung

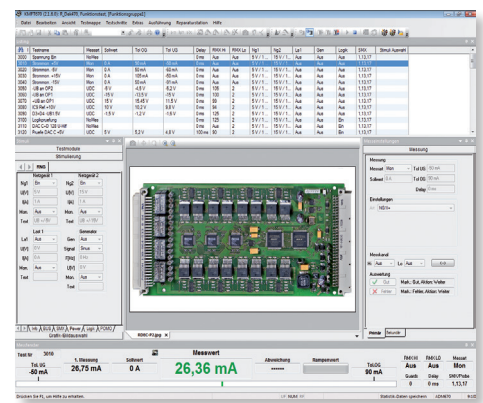

Netzgeräteprogrammierung im *Funktionstestformular*

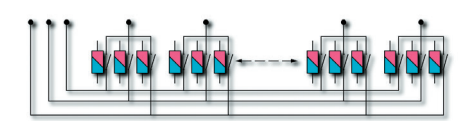

4.320) Kanäle erweitert werden können. Für Guardingaufgaben ist die Matrix in 3Bus-Technik aufgebaut.

Mit der optionalen **Hochspannungsmessmatrixkarte VMX 8** dürfen bis zu 420V auftreten gegenüber 100V bei der klassischen Reed-Relais-Technik. Damit ist der Funktionstest unter Netzspannung problemlos möglich. Pro Karte 8 Kanäle.

Die **Stimulierungsmatrix MMX670** bietet 48 Kanäle in 12 Bussystemen, die optionale MMX72 bietet 72 Kanäle in 18 Bussystemen in Eindrahttechnik für einen Maximalstrom von 2A.

Das 16bit-**Messsystem für In-Circuit- und Funktionstest** hat die Messbereiche DC, AC, True RMS bis 100kHz, Spitzenspannung, Strom, Wechselstrom, Widerstand, Widerstand vierterminal, Frequenzen, Perioden, Pulsbreiten, Anstiegs- und Abfallzeiten, Phasen, Tastverhältnis, Ereignisse, Laufzeiten zwischen 2 Kanälen, Transientenrecorder, Klirrfaktor und Fourieranalyse.

Der 64k tiefe **Transientenrecorder** (Oszilloskop, 50 MHz, 12bit Auflösung) hat eine max. Samplerate von 250MHz und eine minimale Auflösung von 250µV. Er ermisst aus Kurvenformen die Parameter Frequenz, Anstiegszeit, Abfallzeit, Pulsbreite, Spitzenspannung, Klirrfaktor, Fourieranalyse etc.

Die **Leistungselektronik** stellt Betriebsspannungen und Ströme oberhalb der standardmäßigen Spannungsversorgungen des ATS-MFT 770 bereit. Dafür steht eine Reihe von Quellen für Gleichspannung (bis zu 300VDC und 40ADC), Wechselspannung und elektronische Lasten (bis 40A) zur Verfügung.

Eine **Wechselspannungsquelle** programmierbar in Frequenz und Spannung von 0–280V/42W, DC-Quelle 0–350VDC, 100mA ist lieferbar. Weitere Leistungswechselspannungsquellen sind 0–300V/500W, 0–300V/800W und 0–300V/1000W.

Zum Schalten von hohen Strömen und Spannungen steht die optionale **Leistungsmatrix LMX670** zur Verfügung mit 8 Schließern und Hochspannungs-Messmatrixkanälen, Maximalspannung: 400V, Maximalstrom 16A und die **Powermatrix PMX 16** mit 16 Kanälen vor allem zum Schalten von hohen DC-Strömen mit einer max. Schaltleistung von 1000W (DC max. 100V, 10A).

Die **Hochspannungsstimulierungsmatrix** HSM 670 mit 16 Kanälen dient zum Schalten von Stimulierungssignalen bis zu DC 250V (max. 10A, 300W) und AC max. 250V, max. 10A, max. 2500VA.

Die **Logikkarte** (32 Kanäle, max. 256 Kanäle) dient zum Stimulieren und Abmessen von logischen Zuständen. Der Logiktest kann mit den bidirektionalen Treibern im Spannungsbereich zwischen 0V und 30V erfolgen. Über mehrere Logikkarten können verschiedene Logikfamilien wie 0,8V, 1,5V, 3,3V, 5V, 24V-Logik bis zu 28V-Logik gleichzeitig stimuliert und ausgewertet werden.

Das **HighSpeed-Messsystem, Präzisions-Gleichspannungsquelle und Logik PML 670** vereinigt die Funktion eines parallelen Gleichspannungsmesssystems (16 Kanäle 0–30V, Auflösung 0,5mV) mit der einer 16fach DC-Quelle (max. 50mA) und dient außerdem zum Stimulieren und Abmessen von logischen Zuständen. Jeder der 16 Kanäle ist von Schritt zu Schritt individuell im Treiberpegel und Comparatorpegel programmierbar und jeder Kanal kann mit verschiedenen Pegeln mit 0,5mV Auflösung programmiert werden.

**Prüfadaption mit Stimuli- und Messmodulen**

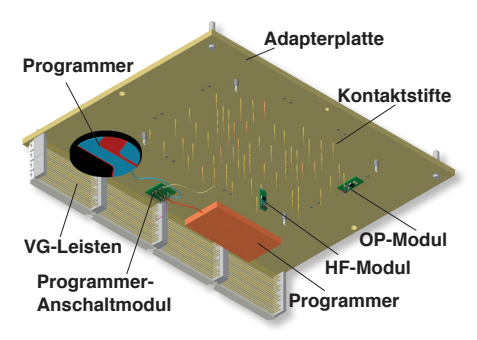

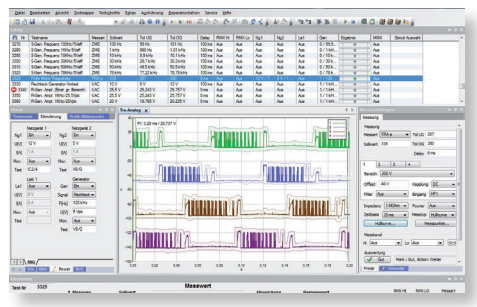

4 Transientenrecorder, kaskadierbar, Kurvenformen auswertbar u.a. über Hüllkurve

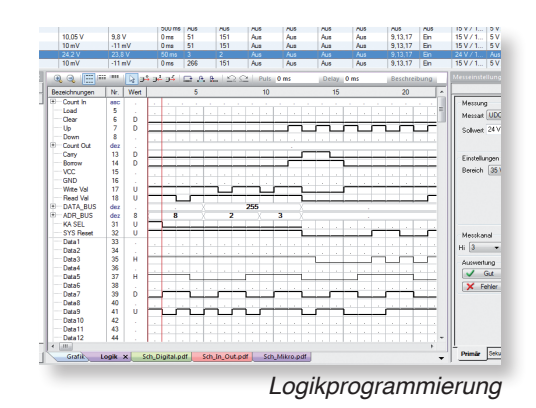

Verschiedene Hard-und Softwareschnittmodule dienen zur einfachen Einbindung und Integration in eine **Inline**-Produktionsstraße.

Das **REINHARDT**-**Boundary Scan** Test- und Editiermodul RBS 100 für REINHARDT-Testsysteme ist komplett in die Testsystemoberfläche integriert. Es kann mit den standardmäßigen Logikkanälen nicht über Boundary Scan-Zellen zugängliche Bauteile überprüfen, z.B. Schnittstellenpins. Auch das komfortable Programmieren über Boundary Scan z.B. von Analog-zu-Digital-Convertern ist möglich. Für die Testprogrammerstellung werden die Gerberdaten und die BSDL-Daten der ICs benötigt. Aus diesen werden neben der grafischen Fehlerortdarstellung auch die Verbindungen der einzelnen ICs erkannt. Es gibt keine kryptische Anzeige.

Mit der **Statistiksoftware** können alle qualitätsrelevanten Testergebnisse ebenso aufgezeichnet werden wie die Aussage, ob der Prüfling gut oder schlecht war. Damit auch Histogramme von Testschritten ausgewertet werden können, ist es auch möglich, alle Messwerte zu erfassen.

Die optionale **ODBC-Schnittstelle** dient zur Einbindung des REINHARDT-Testsystems in ein bestehendes Qualitätsmanagement oder in Produktionsprozesse mit Datenbankverwaltung.

Die **Adaption** von Prüflingen ist ein wesentlicher Teil beim automatischen Testen. Als einziger Testsystemhersteller bietet REINHARDT deshalb den Kunden nicht nur Testsysteme, sondern auch die kompletten Adaptionen aus einer Hand an. Zum Umrüsten für verschiedene Baugruppen werden lediglich die Adapterschubladen und die Universal-Niederhalterkassette ausgetauscht, was nur wenige Sekunden dauert.

# **Adaptererstellung und Erzeugen von Fehlerortungsgrafiken**

Aus den Gerberdaten werden die grafischen Daten für die Fehlerortungdarstellung generiert und auch die Positionen für die gefederten Kontakstifte errechnet. Mit der erzeugten Bohrdatei wird die Trägerplatte (Wechselplatte) für Prüfstifte und Fangstifte gebohrt. Mit dem Setzwerkzeug werden die Prüfstifte (100mil und 75mil) mit den Hülsen mit einer Präzision von besser als 10–20µm vollautomatisch in die vorgebohrten Positionen gepresst. Die Magazine können verschiedene Kopfformtypen aufnehmen. In typisch 3 bis 5 Stunden wird eine Prüfadaption erstellt, die Stifte gesetzt und im Wire-Wrap-Verfahren verdrahtet. Adapter werden so sehr kostengünstig und just-in-time auch im eigenen Hause erstellt. Bereits bei zwei bis drei Adaptern pro Jahr hat sich diese Investition in einem Jahr amortisiert.

Einige der aufgeführten Positionen sind Optionen und gehören nicht zur Standard*ausstattung.*

Mehr Details erhalten Sie auf unserer Homepage im Internet unter http://www. reinhardt-testsystem.de oder fordern Sie unsere detaillierten Leistungsmerkmale an.

Irrtum – technische Änderungen vorbehalten. 10/2023

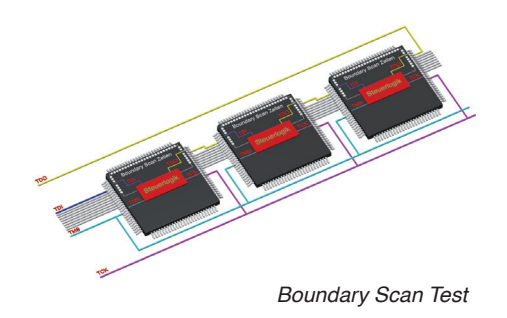

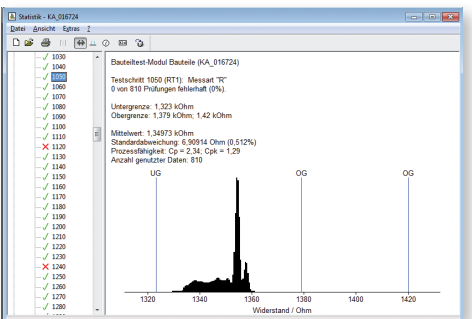

Statistik – Histogramm

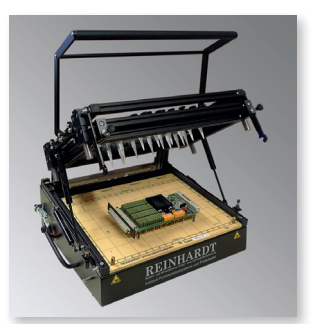

*Adapter Typ 42A-2, Andruckkraft 2000N,*  **Nutzfläche 360x230mm**

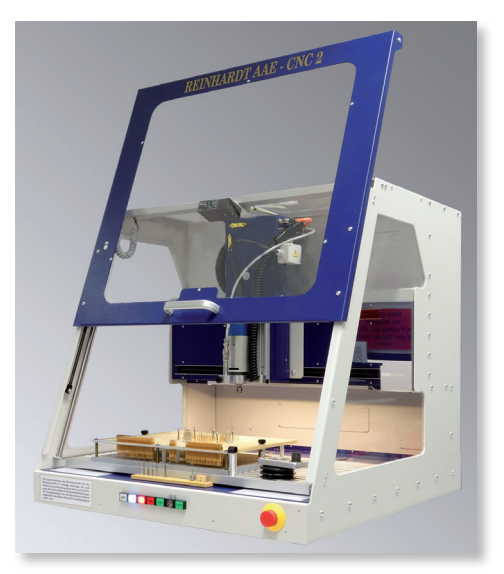

*Adapter-Erstellungscenter*

**REINHARDT** System- und Messelectronic GmbH Bergstr. 33 86911 Diessen-Obermühlhausen Tel. +49 8196 934100 Fax +49 8196 7005 E-Mail: info@reinhardt-testsystem.de www.reinhardt-testsystem.de